# Cheatography

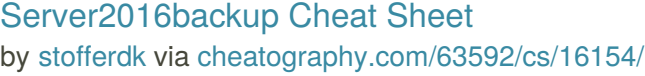

**Raid 5** 'Striping' Fordeler data på flere

over flere diske **Raid 10/1+0** Som Raid 1 bare bare med 4

diske, men spreder partition

diske for øget sikkerhed

(NTFS) erstattede Microsofts tidligere FAT filsystem

Windows detaljer Inkluderet med Windows NT erstatter disk **Convert** Convert.exe er et værktøj som kan bruges så du kan konventere mellem de forskellige filsystemer uden at formatere sin disk

> Den Opgavestyring er et værktøj, som fungerer ved at det er Scheduler-tjenesten der giver opgaver, der skal automatisk udføres, når et bestemt sæt af betingelser er opfyldt

**DiskPart** diskpart En komponent i Microsoft

Dette gøres via Disk Mannagement

**FAT** Gammelt filsystem arkitektur

**NTFS** New Tecnology File System

**ReFS** Resilient File System

**FAT32** Udvidet fra FAT

**Raid (cont)**

**Opsætning af Raid**

**Filsystemer**

**Task Schedule**

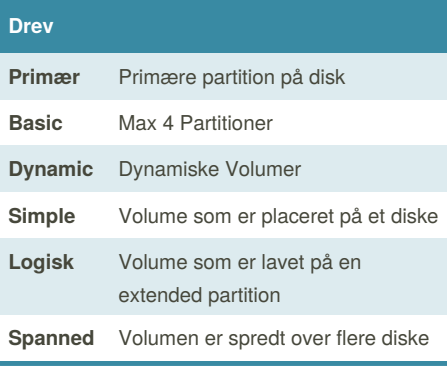

#### **MBR**

MBR = 'Master Boot Record'

Indholder 4 partitions enheder i tabellen

Oprettes når disken partitioneres

Begrænser antallet & størrelse af partitioner

1. Sektor på HDD

Op til 2TB

### **GPT**

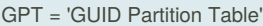

Supporterer flere partitioner

Supporterer større partitioner

Forbedret pålidelighed

Supporterer boot disks på 64-bit Windows operativ systemer med UEFI boot

# **Raid Raid 0** Hurtig hastighed da den splitter data over flere diske

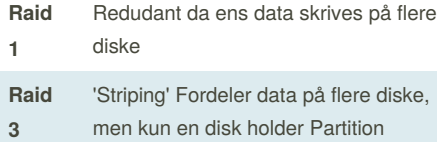

### By **stofferdk** [cheatography.com/stofferdk/](http://www.cheatography.com/stofferdk/)

Published 4th October, 2018. Last updated 7th September, 2018. Page 1 of 3.

**Hard Quota** forhindrer brugere i at skrive data til disk. Med Hard Quota begrænser værktøjet automatisk brugerens diskplads til dig, og ingen brugere får undtagelser. Når brugerne er ved at nå deres kvote , kommer de til dig for at få hjælp.

**FSRM** File Server Resource Manager rolle i Windows Server

**Disk Quota**

**Soft Quota** sender dig advarsler, når brugerne er ved at overstige diskplads.

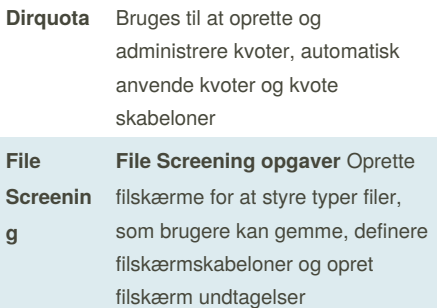

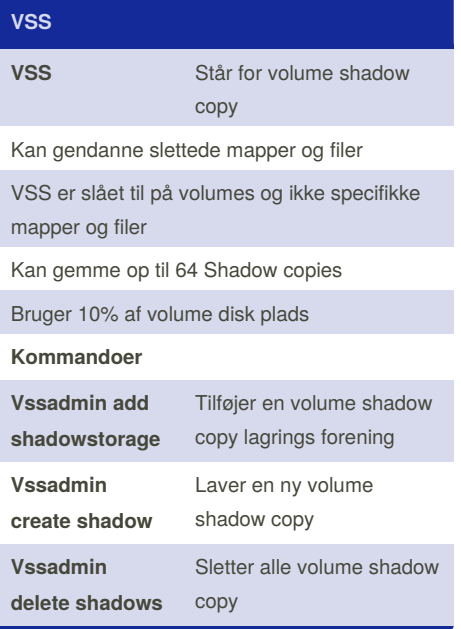

#### Sponsored by **ApolloPad.com**

Everyone has a novel in them. Finish Yours! <https://apollopad.com>

# Cheatography

# Server2016backup Cheat Sheet by [stofferdk](http://www.cheatography.com/stofferdk/) via [cheatography.com/63592/cs/16154/](http://www.cheatography.com/stofferdk/cheat-sheets/server2016backup)

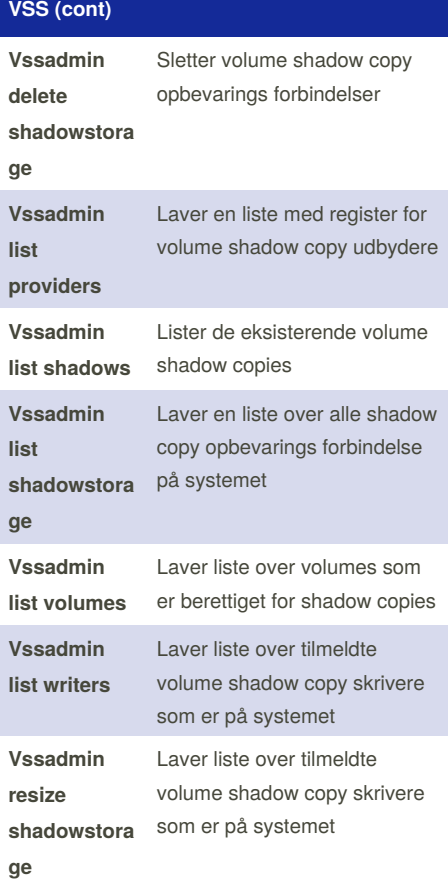

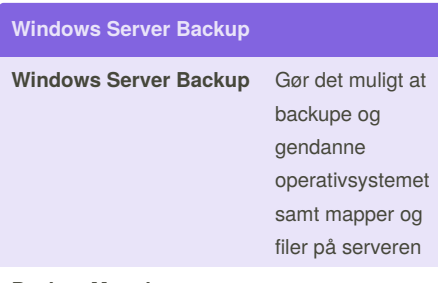

By **stofferdk**

[cheatography.com/stofferdk/](http://www.cheatography.com/stofferdk/)

#### **Backup Metoder**

## **Windows Server Backup (cont)**

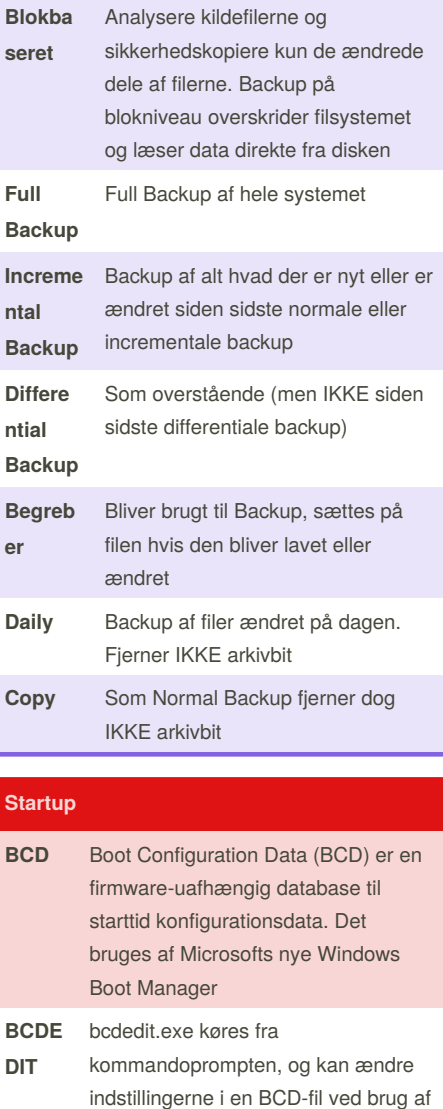

### **Startup (cont)**

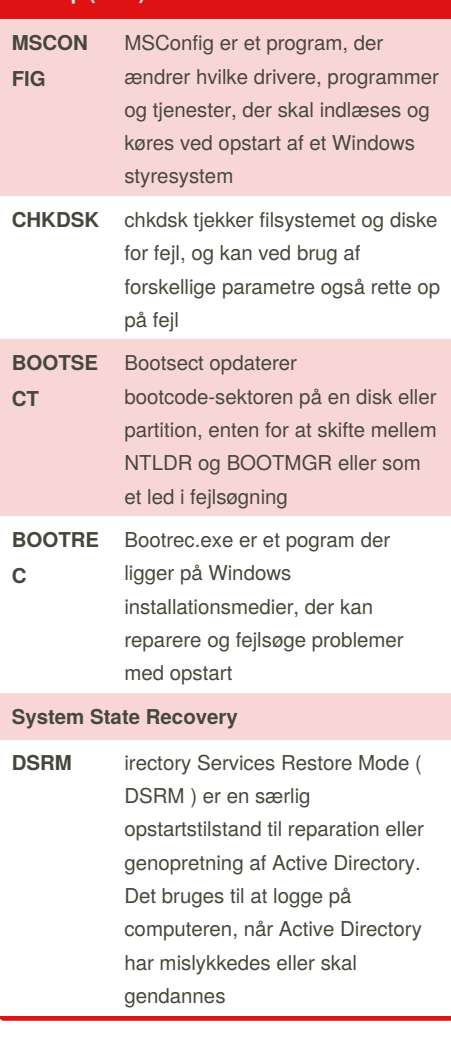

## Published 4th October, 2018. Last updated 7th September, 2018. Page 2 of 3.

forskellige parametre

Sponsored by **ApolloPad.com**

Everyone has a novel in them. Finish Yours! <https://apollopad.com>

# Cheatography

## Server2016backup Cheat Sheet by [stofferdk](http://www.cheatography.com/stofferdk/) via [cheatography.com/63592/cs/16154/](http://www.cheatography.com/stofferdk/cheat-sheets/server2016backup)

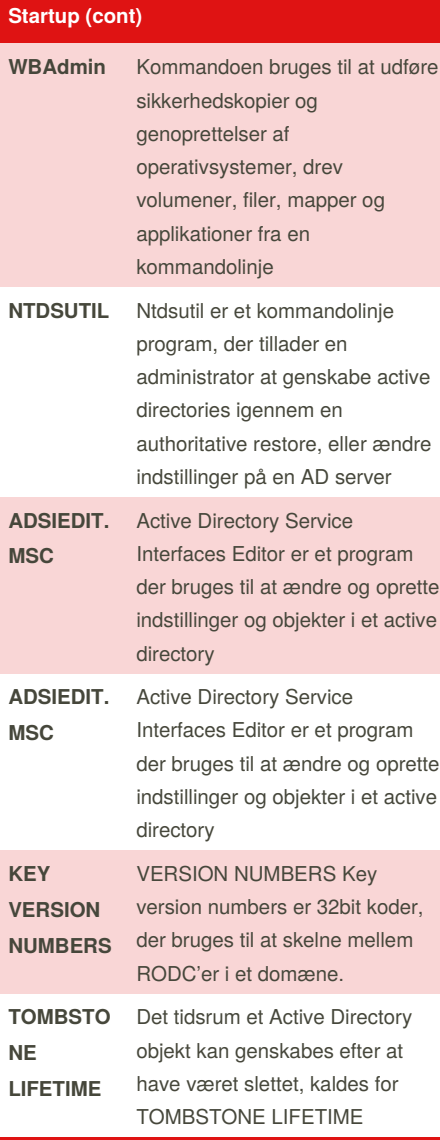

By **stofferdk**

[cheatography.com/stofferdk/](http://www.cheatography.com/stofferdk/)

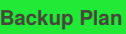

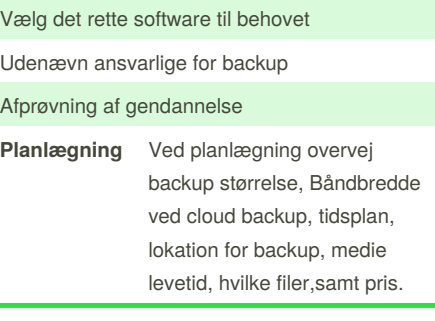

Published 4th October, 2018. Last updated 7th September, 2018. Page 3 of 3.

Sponsored by **ApolloPad.com** Everyone has a novel in them. Finish Yours! <https://apollopad.com>